David CUSANT Yves WIDLOECHER

# **D'ANALYSE D'UN DOSSIER DE BÂTIMENT Manuel**

**Comprendre et exploiter les plans et les descriptifs d'un ouvrage**

**Avec exercices corrigés & études de cas**

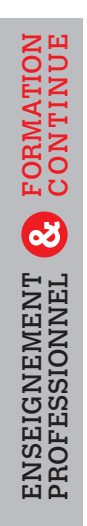

2<sup>e</sup> édition

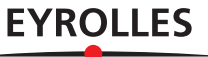

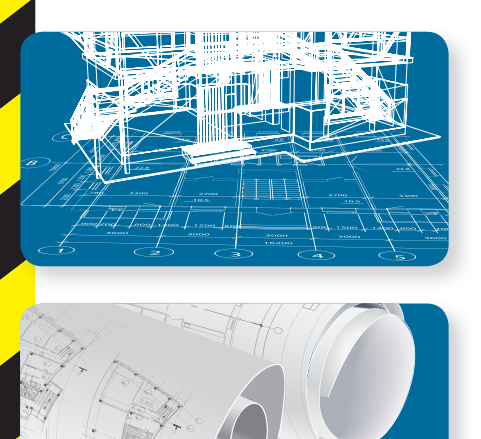

2<sup>e</sup> édition

#### David CUSANT **Yves WIDLOECHER**

## **Manuel D'ANALYSE D'UN DOSSIER** DE BÂTIMENT

Que l'on soit un futur professionnel en formation ou un particulier qui fait construire, on doit comprendre le dossier de construction : savoir trouver les informations, les décoder et les exploiter.

En effet, tout projet de construction est nécessairement accompagné d'un **dossier élaboré par la maîtrise d'œuvre à l'attention de la maîtrise d'ouvrage et des entreprises du BTP**: il contient les informations dont vont avoir besoin les différents acteurs de l'opération ; il s'agit notamment des plans (architectes et bureaux d'études) mais aussi des descriptifs de l'ouvrage (économistes de la construction).

Partant des **connaissances de base**, ce manuel suit une progression pédagogique pour aller vers les **savoirs complexes**. Il contient donc les **informations essentielles** dont doivent impérativement disposer les **futurs professionnels**.

#### Sommaire

- **1. Comprendre les représentations graphiques**
- **2. De l'acte de construire aux ouvrages élémentaires**
- **3. Outils calculatoires de base**
- **4. Technologie et repérages particuliers**
- **5. Informations sous-entendues**

Chaque chapitre est illustré d'**exercices** et d'**exemples** empruntés à des **cas réels**.

Un **index** permet aussi de se reporter au contenu par **mots clés**. Cette deuxième édition est augmentée de deux nouveaux chapitres de cours ainsi que d'exercices inédits.

Dans la même collection, les auteurs ont publié deux autres ouvrages :

Manuel de l'étude de prix, Entreprises du BTP. Contexte, cours, études de cas, exercices résolus, 4e éd., 2018

Descriptifs et CCTP de projets de construction. Méthode, conseils de travail, exemples, exercices résolus, 2e éd., 2018

En couverture

Plan d'architecte d'une maison © emaria / fotolia Plan d'architecte avec des rouleaux de dessins © nahariyani100 / fotolia Conception et réalisation : Christophe Picaud

seur de génie civil au lycée La Martinière – Monplaisir (Lyon) en **BTS EEC** (Études et économie de la construction, formation initiale et apprentissage) ainsi qu'en **licence pro** Droit et techniques des réseaux hydrauliques (Lyon-II). Après avoir enseigné dans le même lycée et dans les mêmes filières universitaires et professionnelles que Y. Widloecher, dont la licence pro Bâtiment option économie à

Ancien élève de l'ENS Cachan, agrégé de génie civil, Yves Widloecher est profes-

l'université Lyon-I, David Cusant – professeur certifié de génie civil bi-admissible à l'agrégation – enseigne aujourd'hui en **licence et master génie civil à l'université Grenoble Alpes** (anciennement Joseph Fourier). Il a par ailleurs enseigné en **licence pro Bâtiment**, option économie (université Claude-Bernard/Lyon-I).

#### UE TION NA NTI M FO R Oပ Œ ENT NEL  $\mathsf{z}$ EIGNEM F E S SIO EN S O PR

Bac pro Technicien du bâtiment Bac STI2D BTS : Bâtiment ; Études et économie de la construction ; Aménagement et finition (second œuvre) ; Enveloppe IUT Génie civil Écoles d'ingénieurs de la construction Licences et masters pro Centres de formation continue Filières d'architecture d'intérieur

www.editions-eyrolles.com

Manuel d'analyse d'un dossier de bâtiment

#### **Des mêmes auteurs aux éditions Eyrolles**

Yves Widloecher & David Cusant, *Manuel de l'étude de prix, Entreprises du BTP. Contexte, cours, études de cas, exercices résolus*, 4e éd., 224 p., 2018

*– Descriptifs et CCTP de projets de construction. Méthode, conseils de traail, exemples, exercices résolus*, 2e éd., 224 p., 2018

#### **Chez le même éditeur (extrait du catalogue)**

#### *Construction*

Léonard Hamburger, *Maître d'œuvre bâtiment. Guide pratique, technique et juridique*, 5<sup>e</sup> éd., 556 p., 2018

Jean-Paul Roy & Jean-Luc Blin-Lacroix, *Le dictionnaire professionnel du BTP*, 3e éd., 828 p., 2011 Brice Fèvre & Sébastien Fourage, *Mémento du conducteur de travaux. Préparation et suivi de chantier*, 4<sup>e</sup> éd., 160 p., 2017

Jean-Pierre Gousset, *Avant-métré. Terrassement, VRD & gros-œuvre : principes, ouvrages élémentaires ; études de cas, applications*, 264 p., 2016

Série « Technique des dessins du bâtiment »

*– Dessin technique et lecture de plan. Principes ; exercices*, 2e éd., 288 p., 2013

*– Plans topographiques, plans d'architecte, permis de construire et RT 2012. Détails de construction*, 280 p., 2014

Gérard Calvat, *Initiation au dessin de bâtiment, avec 23 exercices d'application corrigés*, 186 p., 2015 Michel Brabant, Béatrice Patizel, Armelle Piègle & Hélène Müller, *Topographie opérationnelle. Mesures, calculs, dessins, implantations*, 416 p., 2012

Philippe Carillo, *Conception d'un projet routier. Guide technique*, 112 p., 2015 Jean Barillot, Hervé Cabanes & Philippe Carillo, *La route et ses chaussées. Manuel de travaux publics*, 264 p., 2018

#### *Architecture*

Isabelle Chesneau (dir.), *Profession Architecte. Identité, responsabilité, contrats, règles, agence, économie, chantier*, 576 p., 2018

Karen Kensek, *Manuel BIM. Théorie et applications*, préface de Bertrand Delcambre, 256 p., 2015 Michel Possompès, *La fabrication du projet. Méthode destinée aux étudiants des écoles d'architecture*, 2<sup>e</sup> éd., 384 p., 2016

*– Mes clients et moi : un architecte raconte*. *Récits*, 320 p., 2018

Xavier Bezançon & Daniel Devillebichot, *Histoire de la construction*

*– de la Gaule romaine à la Révolution française*, 392 p. en couleurs, 2013

*– moderne et contemporaine en France*, 480 p. en couleurs, 2014

Alain Billard, *De la construction à l'architecture*

*– Les structures-poids*, 604 p., 2015

*– Les structures en portiques*, 252 p., 2016

*– Les structures de hautes performances*, 400 p., 2016

#### **… et des dizaines d'autres livres de BTP, de génie civil, de construction et d'architecture sur**

**www.editions-eyrolles.com**

Yves Widloecher David Cusant

## Manuel d'analyse d'un dossier de bâtiment

2e édition

Initiation | Décodage | Contexte | Études de cas

### **EYROLLES**

ÉDITIONS EYROLLES 61, bd Saint-Germain 75240 Paris Cedex 05 www.editions-eyrolles.com

Aux termes du Code de la propriété intellectuelle, toute reproduction ou représentation intégrale ou partielle de la présente publication, faite par quelque procédé que ce soit (reprographie, microfilmage, scannérisation, numérisation...) sans le consentement de l'auteur ou de ses ayants droit ou ayants cause est illicite et constitue une contrefaçon sanctionnée par les articles L.335-2 et suivants du Code de la propriété intellectuelle. L'autorisation d'effectuer des reproductions par reprographie doit être obtenue auprès du Centre français d'exploitation du droit de copie (CFC) – 20, rue des Grands-Augustins – 75006 Paris.

© Groupe Eyrolles, 2013 © Éditions Eyrolles, 2018 pour la présente édition ISBN : 978-2-212-67666-2

## Sommaire

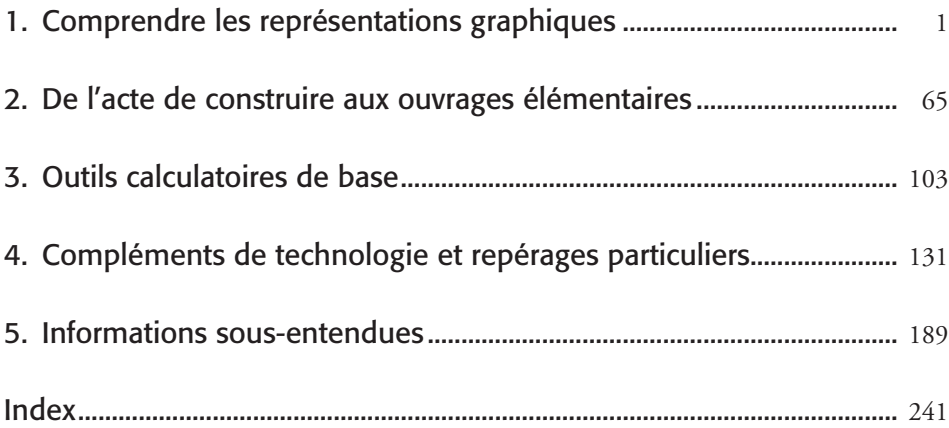

## Table des matières

#### PARTIE I

### Comprendre les représentations graphiques

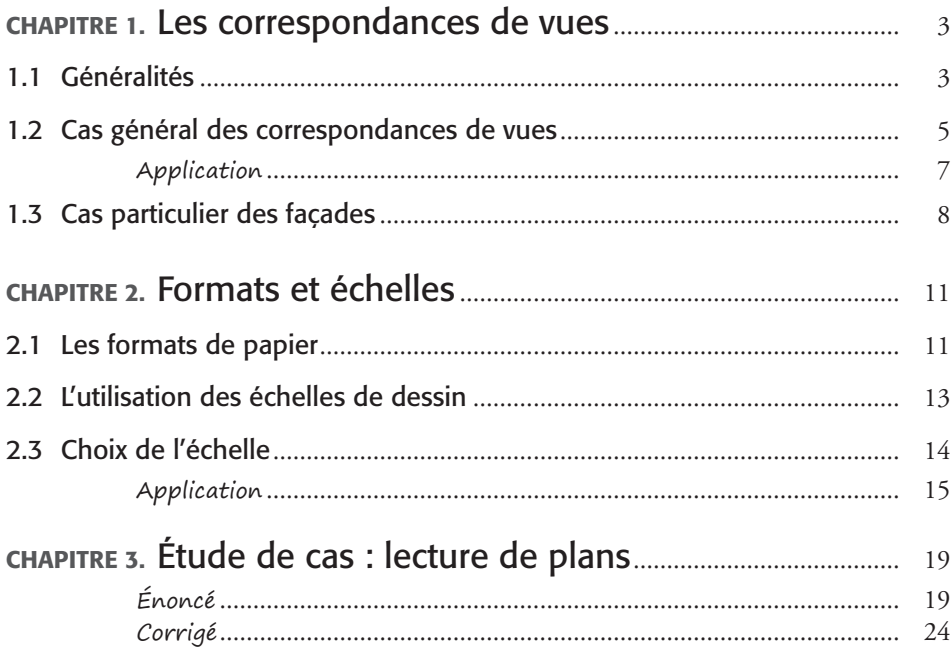

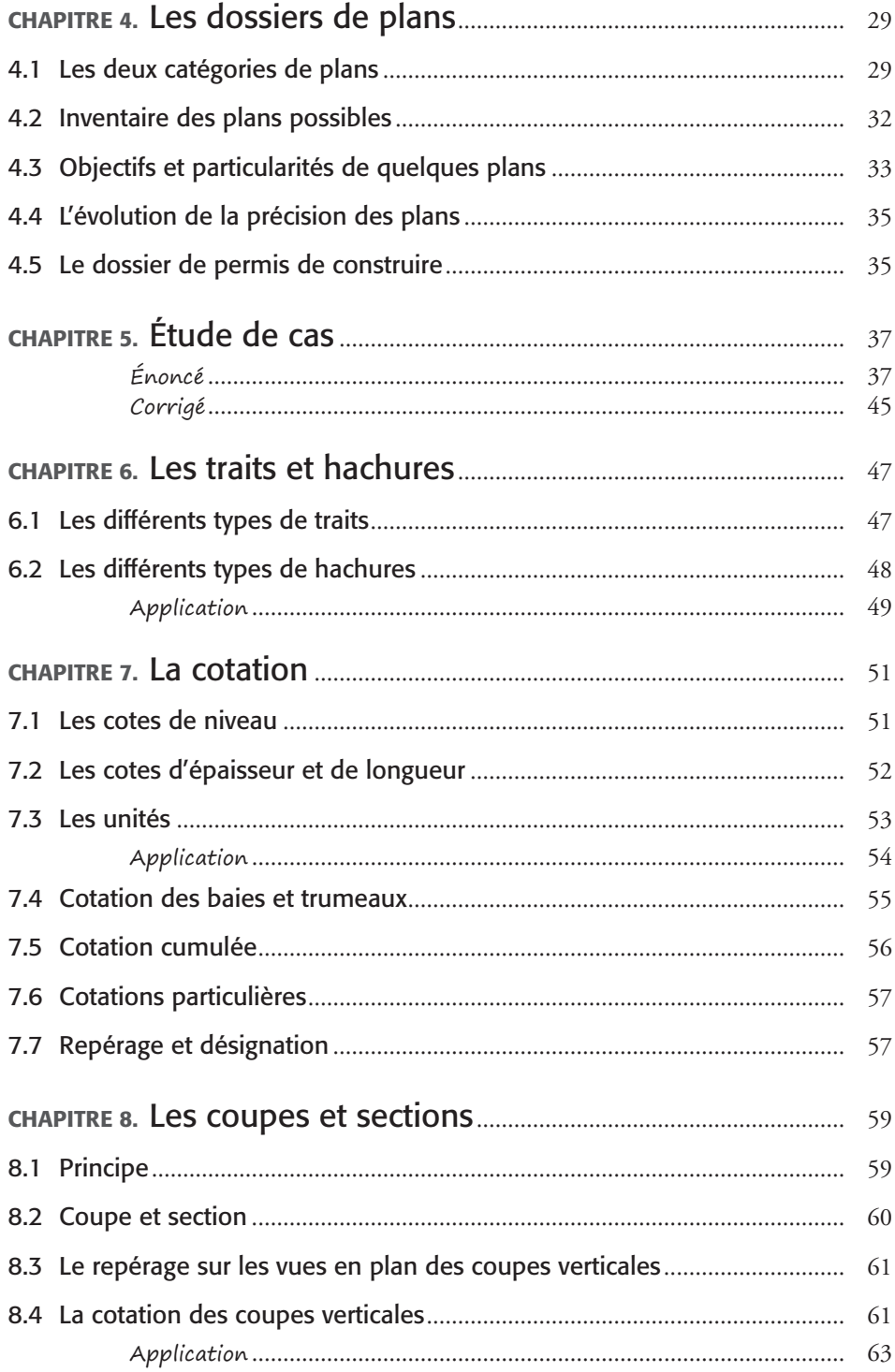

#### Partie II

### De l'acte de construire aux ouvrages élémentaires

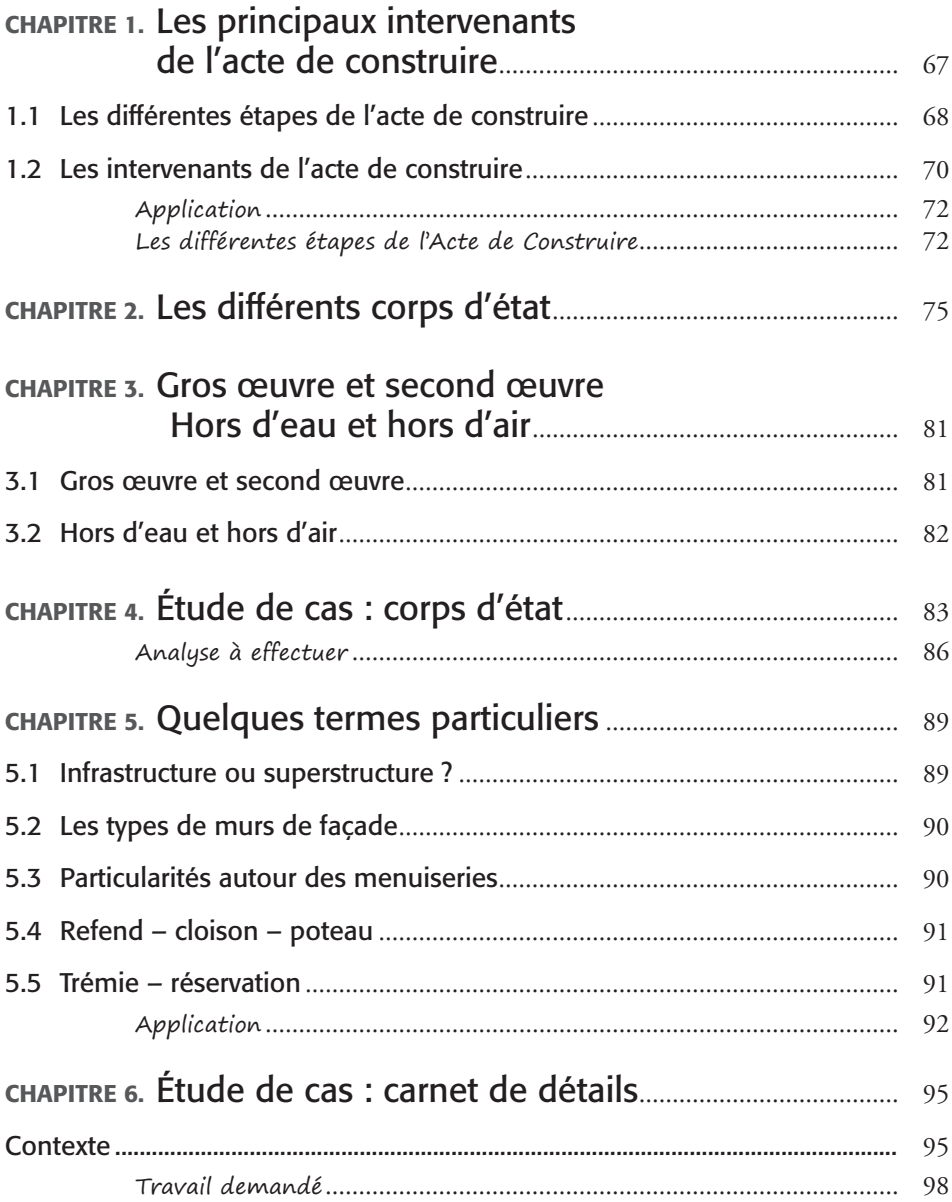

#### **PARTIE III**

### **Outils calculatoires de base**

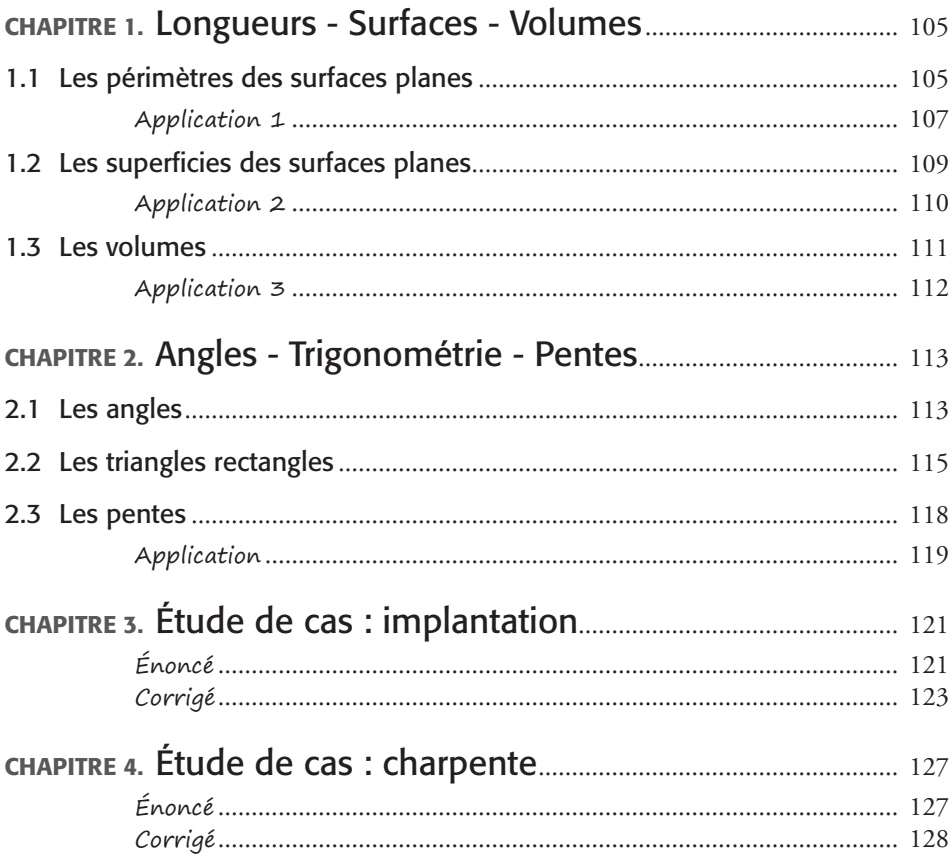

#### **PARTIE IV**

### Compléments de technologie et repérages particuliers

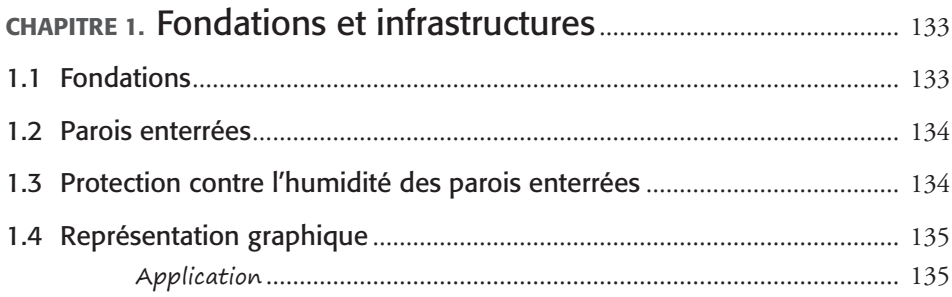

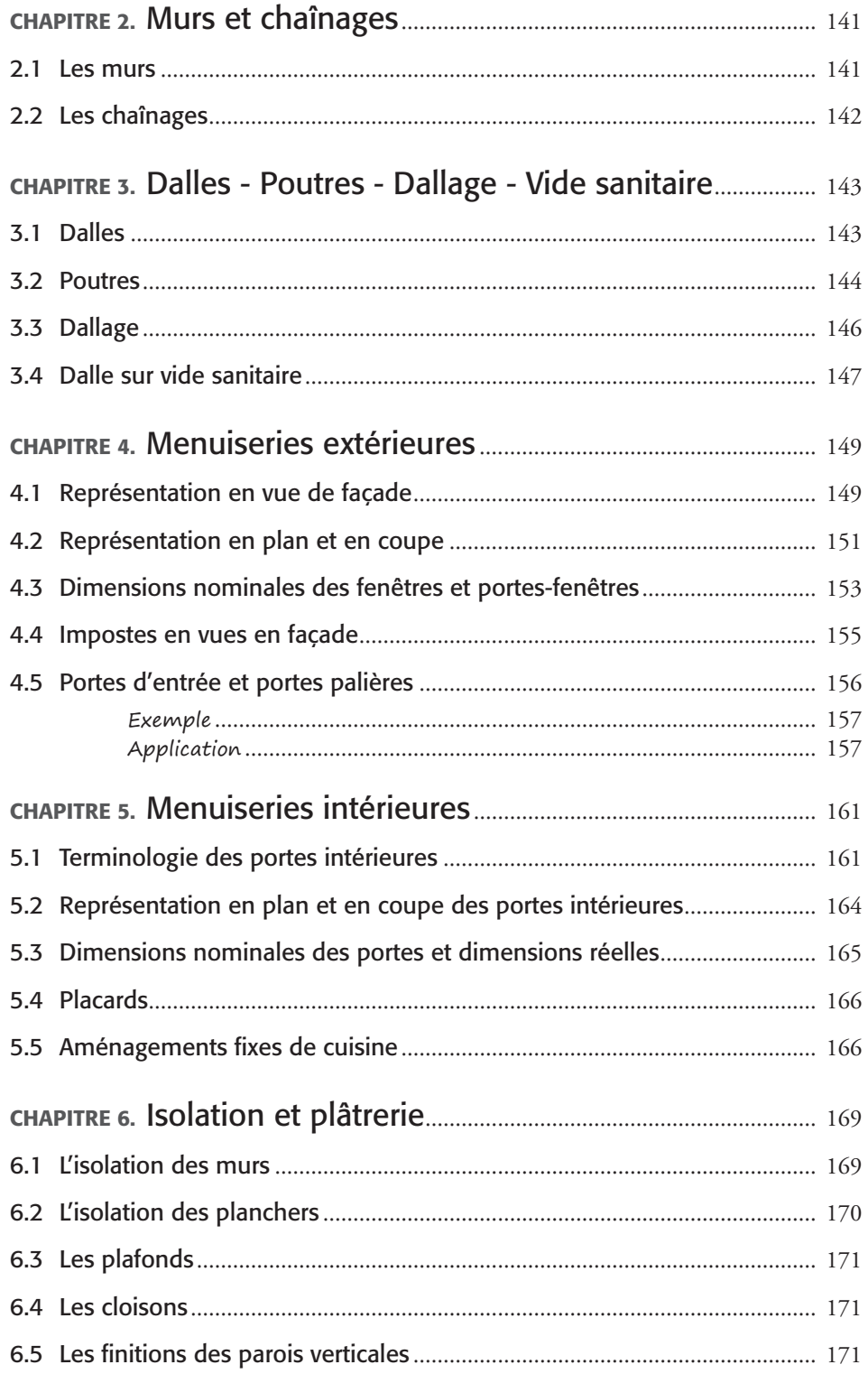

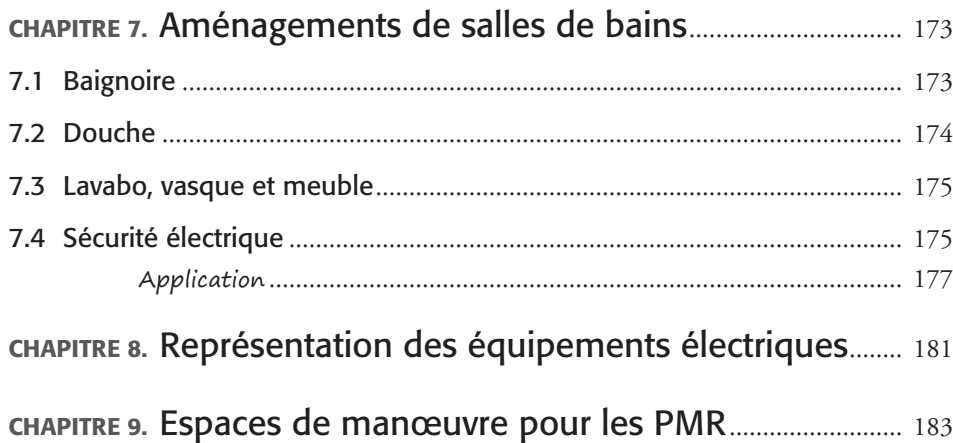

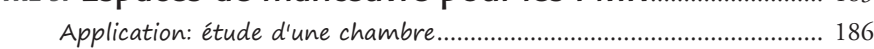

#### Partie V

## Informations sous-entendues

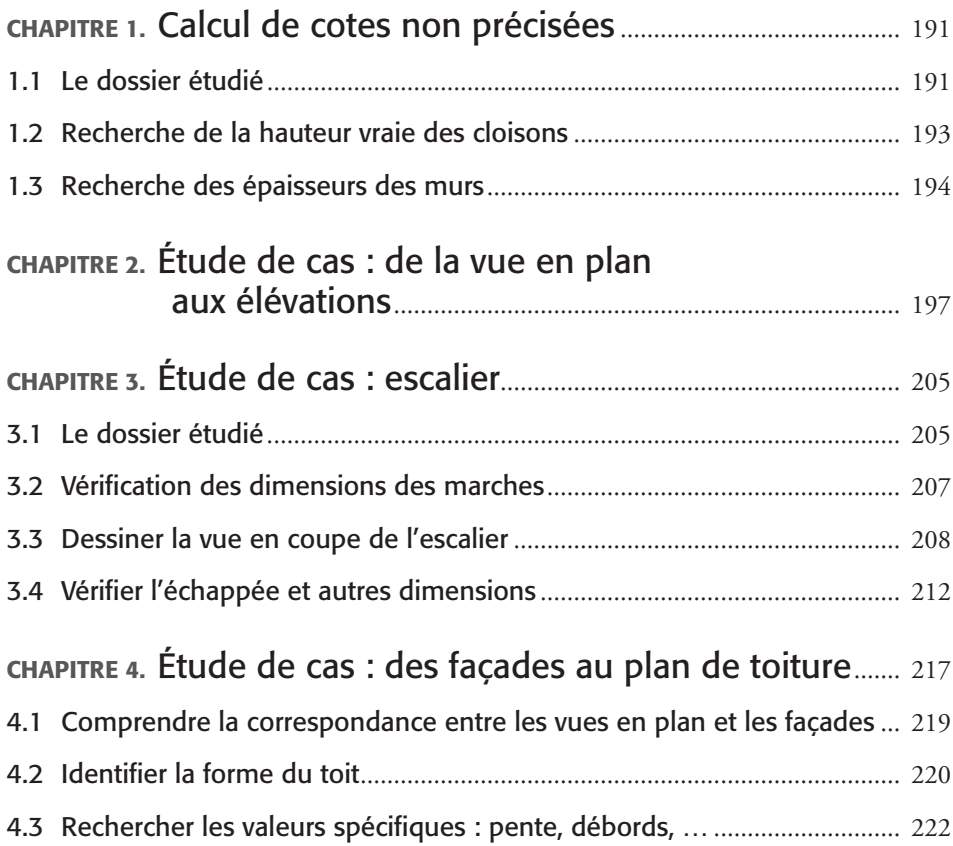

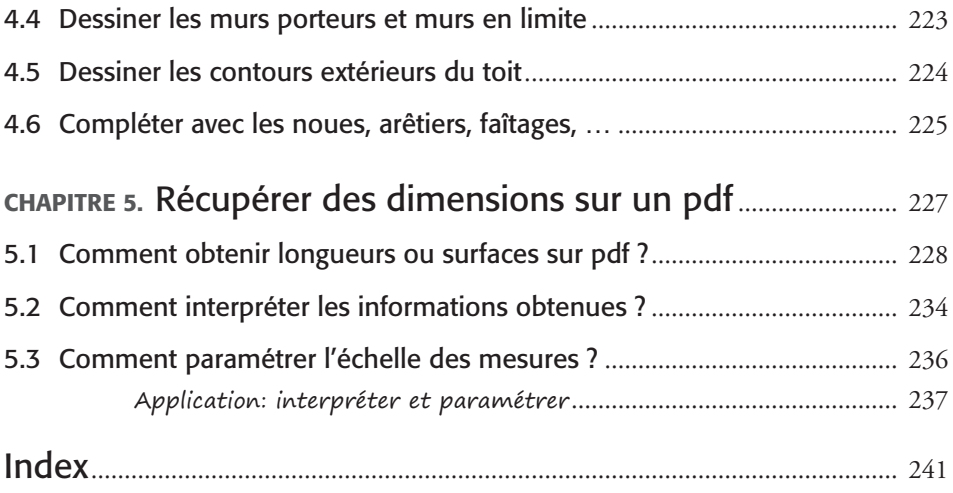

<span id="page-16-0"></span>Partie I

## Comprendre les représentations graphiques

#### CHAPITRE 1

## <span id="page-18-0"></span>Les correspondances de vues

### 1.1 Généralités

Une construction est un ouvrage complexe qu'il convient de définir avec soin. Cela se fait grâce à :

- des plans qui définissent les formes et les dimensions ;
- des pièces écrites qui donnent des renseignements complémentaires (les matériaux constitutifs, par exemple).

Parmi les formes de représentations graphiques utilisables, on peut distinguer :

- les perspectives ;
- les vues de face : les façades, par exemple ;
- les vues aériennes : vues de dessus, comme si on observait depuis un avion ;
- les vues en plan : plans de l'intérieur vu de dessus ;
- les coupes : vues intérieures, en général verticales.

#### *Attention*

Les différentes vues et coupes ne comportent pas de déformation par perspective. On les voit en deux dimensions, soit :

- longueur et largeur ;
- longueur et hauteur ;
- largeur et hauteur.

Voici un exemple de façade : il s'agit d'une vue de face, où apparaissent la longueur et la hauteur.

On peut, en particulier, constater que le toit est représenté sans déformation, sans effet de perspective.

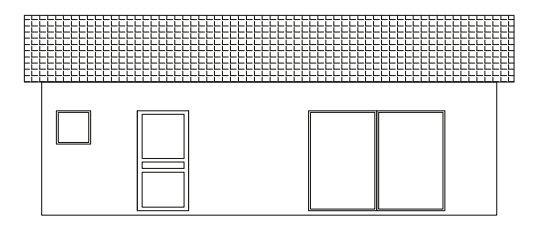

Seuls les dessins dits « en perspective » font apparaître les trois dimensions. On distingue les perspectives :

- cavalières : une vue de face et deux autres en perspective sans déformation ;
- axonométriques : trois faces en perspective sans déformation ;
- coniques : projection vers les points de fuite. Ce sont les plus réalistes.

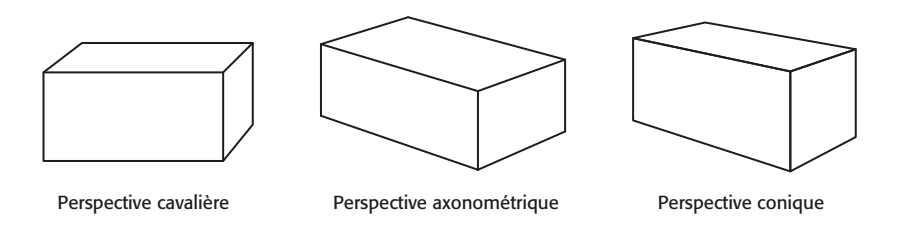

Les perspectives coniques sont construites en utilisant un ou deux points de fuite. Ceux-ci sont généralement situés au niveau du regard.

Voici quelques exemples de constructions de perspectives coniques :

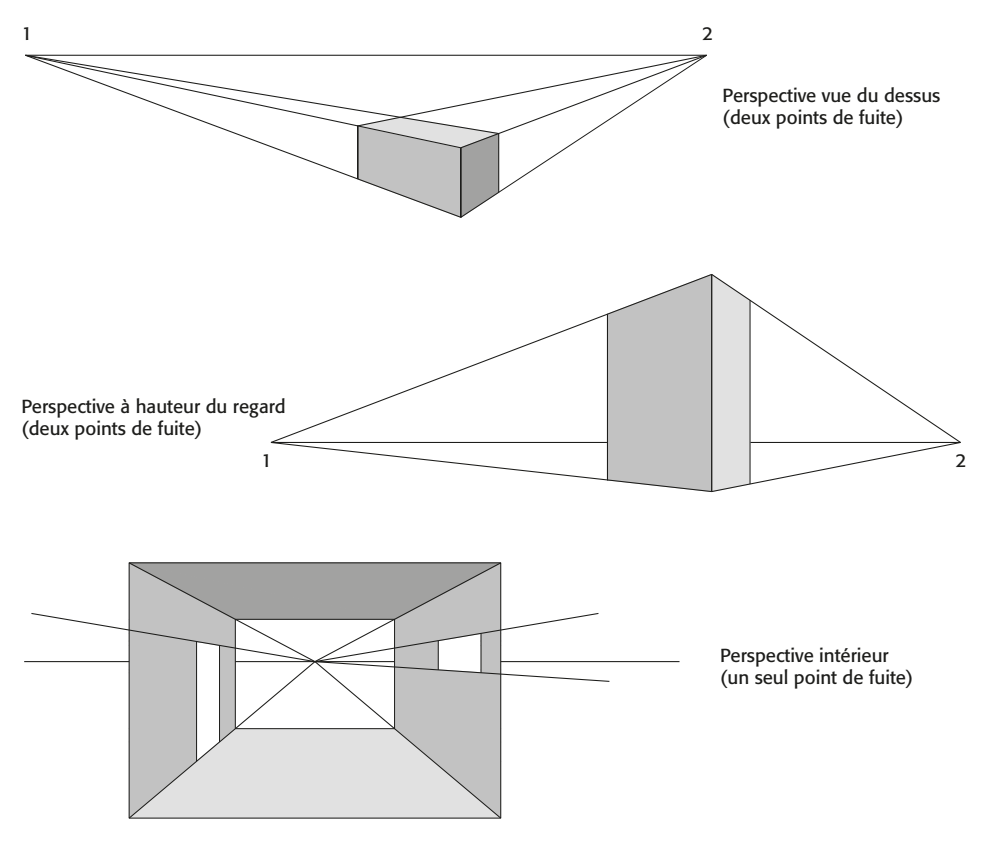

## <span id="page-20-0"></span>1.2 Cas général des correspondances de vues

Il semble aisé de comprendre une perspective, mais cela ne suffit pas à définir tout l'ouvrage et ne présente pas toujours un degré de précision satisfaisant. Plusieurs vues sont donc nécessaires.

La vue la plus représentative constituera la vue principale, et sera appelée « vue de face ». À partir de là, on peut définir :

- la vue de gauche (à gauche de la vue de face) ;
- la vue de droite (à droite de la vue de face) ;
- la vue arrière (à l'opposé de la vue de face) ;
- la vue de dessus (qui montre le dessus de l'objet) ;
- la vue de dessous (qui montre le dessous de l'objet).

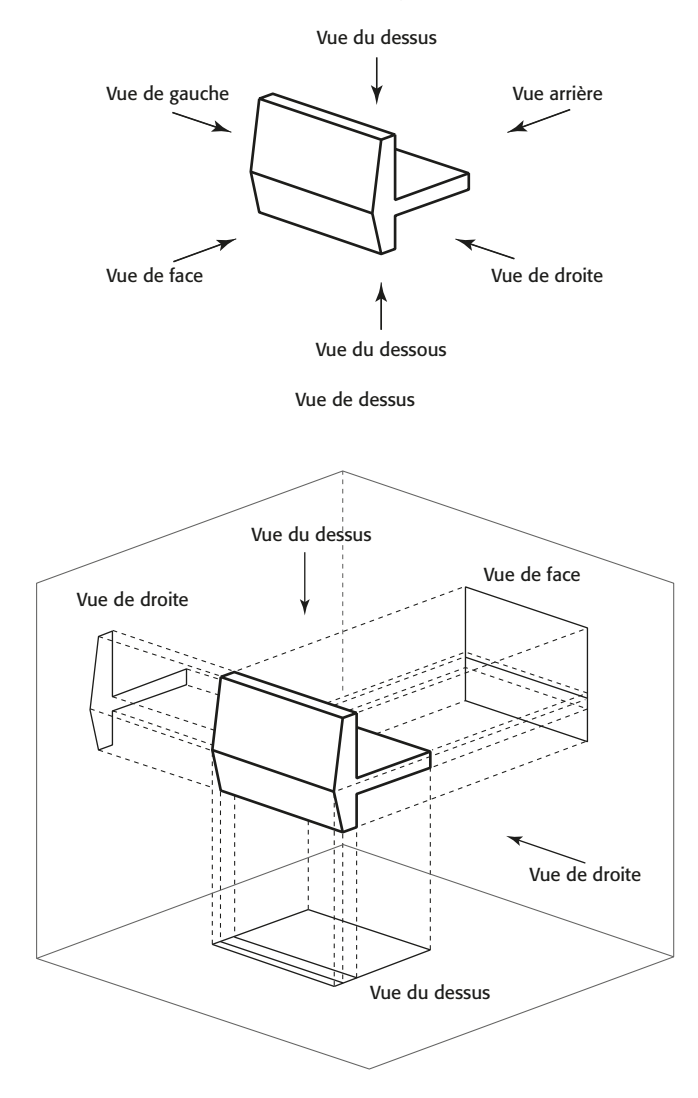

Projections orthogonales de vues

La mise en page des différentes vues devrait respecter la norme, et en particulier respecter les consignes suivantes :

- la vue de face au centre ;
- la vue de gauche dessinée à droite de la vue de face ;
- la vue de droite dessinée à gauche de la vue de face ;
- la vue arrière à l'extrémité gauche ou droite ;
- la vue de dessus située en dessous de la vue de face ;
- la vue de dessous située au-dessus de la vue de face.

Cette mise en page se comprend mieux lorsqu'on observe attentivement la perspective précédente (projections orthogonales des vues) : on déplie les plans de projections orthogonales pour former un seul dessin à plat comprenant toutes les vues.

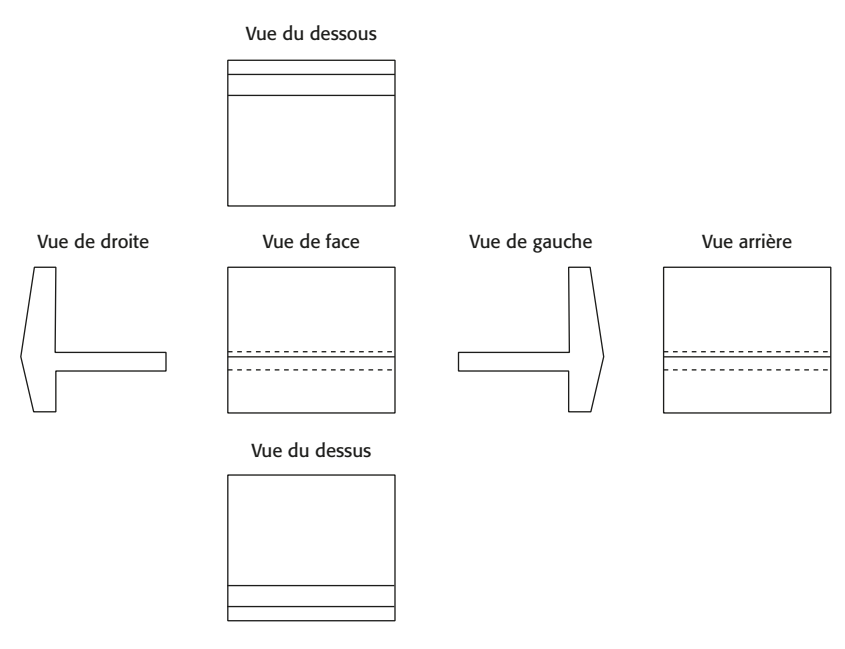

Représentation des six vues (projections orthogonales)

#### *Nota*

Pour certains plans, il est courant de voir les professionnels prendre des libertés par rapport à la norme.

## <span id="page-22-0"></span>Application

### Énoncé

Voici une vue en perspective. À vous de dessiner les six vues correspondantes.

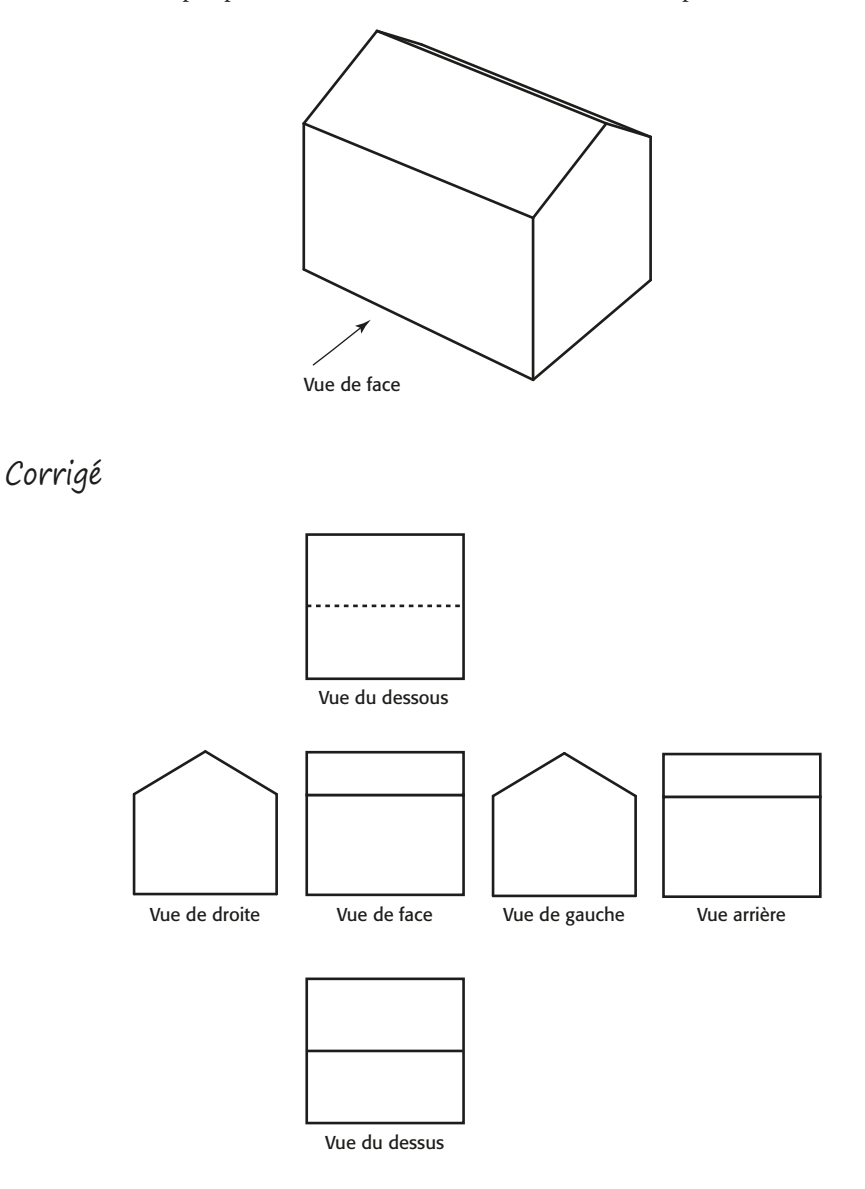

#### *Nota*

Il y a correspondance entre les dimensions.

## <span id="page-23-0"></span>1.3 Cas particulier des facades

La représentation des façades diffère légèrement de ce qui a été évoqué précédemment. On peut souligner que :

- il n'y a pas de vue de dessous ;
- la vue de dessus correspond à la vue aérienne des toitures ;
- les vues de face, de gauche, de droite et arrière constituent les quatre façades ;
- les quatre façades sont disposées librement les unes par rapport aux autres.

Quoi qu'il en soit, il y aura forcément correspondance entre les vues, en particulier pour les dimensions.

La désignation des façades peut suivre deux logiques différentes :

- soit par rapport à une façade principale ;
- soit selon les directions cardinales.

Dans le **premier cas**, il convient d'identifier une « façade principale » : ce peut être celle qui est visible de la rue, ou celle par laquelle on accède à la porte d'entrée.

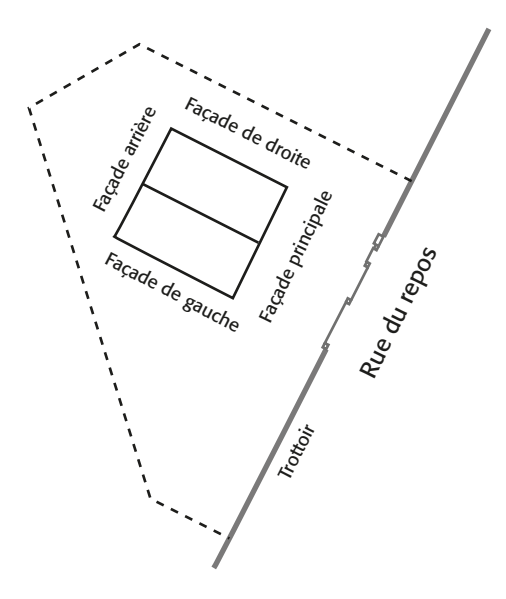

Voici l'exemple d'un bâtiment sur son terrain. On distingue le toit du bâtiment en trait épais, et les contours du terrain.

La façade principale est celle qui est visible depuis la rue du Repos.

La façade gauche est, bien entendu, celle située à la gauche de la façade principale, tandis que la façade droite est à droite.

La dernière façade, celle située à « l'arrière » du bâtiment, est donc du côté opposé à la façade principale.

Dans le **second cas**, les façades sont nommées par rapport aux directions cardinales. Sans surprise, la façade située au nord sera nommée « façade Nord », celle située à l'ouest sera la « façade Ouest », etc.

La seule difficulté est donc de bien repérer les directions cardinales. Après cela, nommer les façades peut se faire aisément.

Voici un exemple : les vues sont identifiées sur la vue aérienne du bâtiment ; les façades sont représentées à droite.

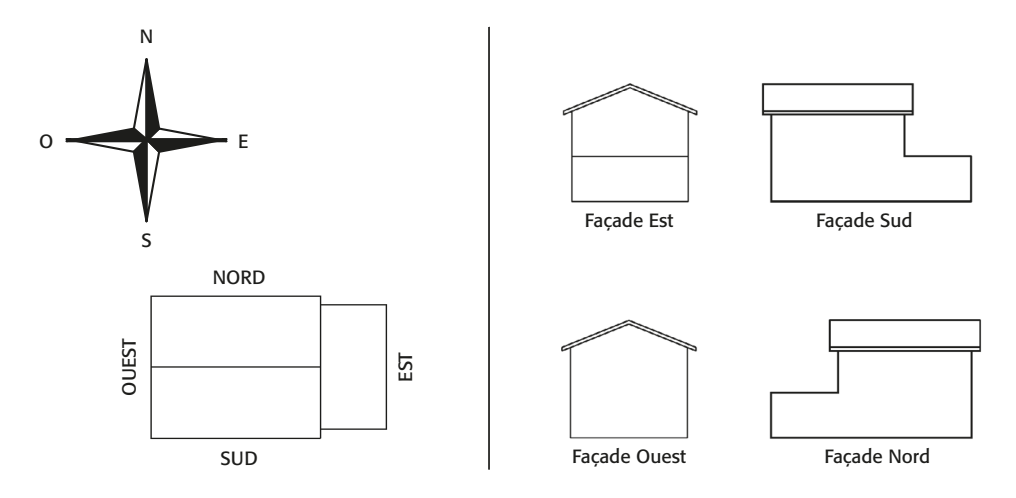

Cependant, l'orientation des bâtiments ne coïncide pas toujours parfaitement avec les directions cardinales. On retient alors l'orientation la plus proche parmi :

- nord/sud/est/ouest ;
- nord-est/nord-ouest/sud-est/sud-ouest.

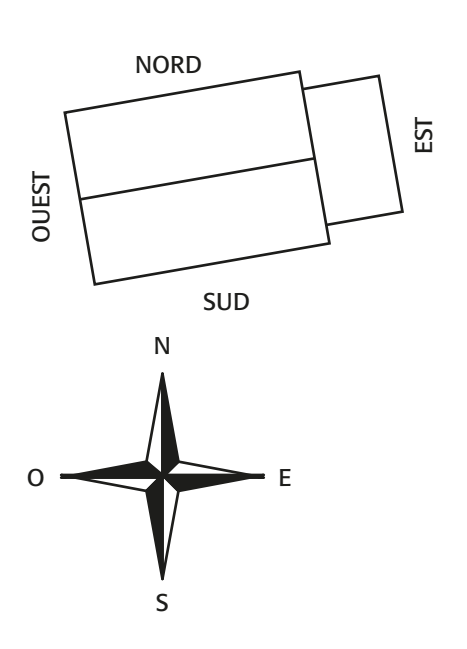

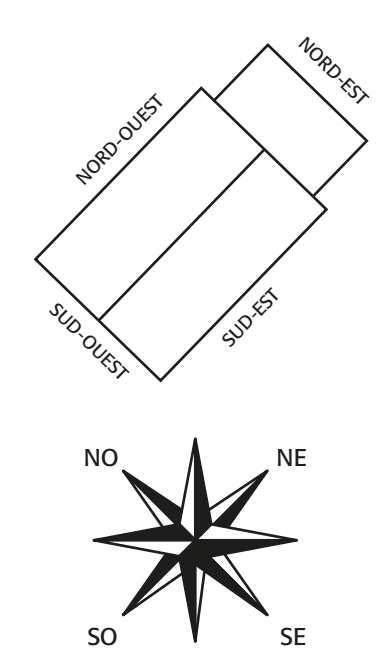